### November 15, 2022

**Luca Crippa** *Cloud Architect and Executive PhD Student IBM, University of Parma*

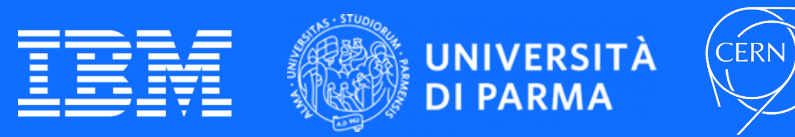

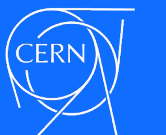

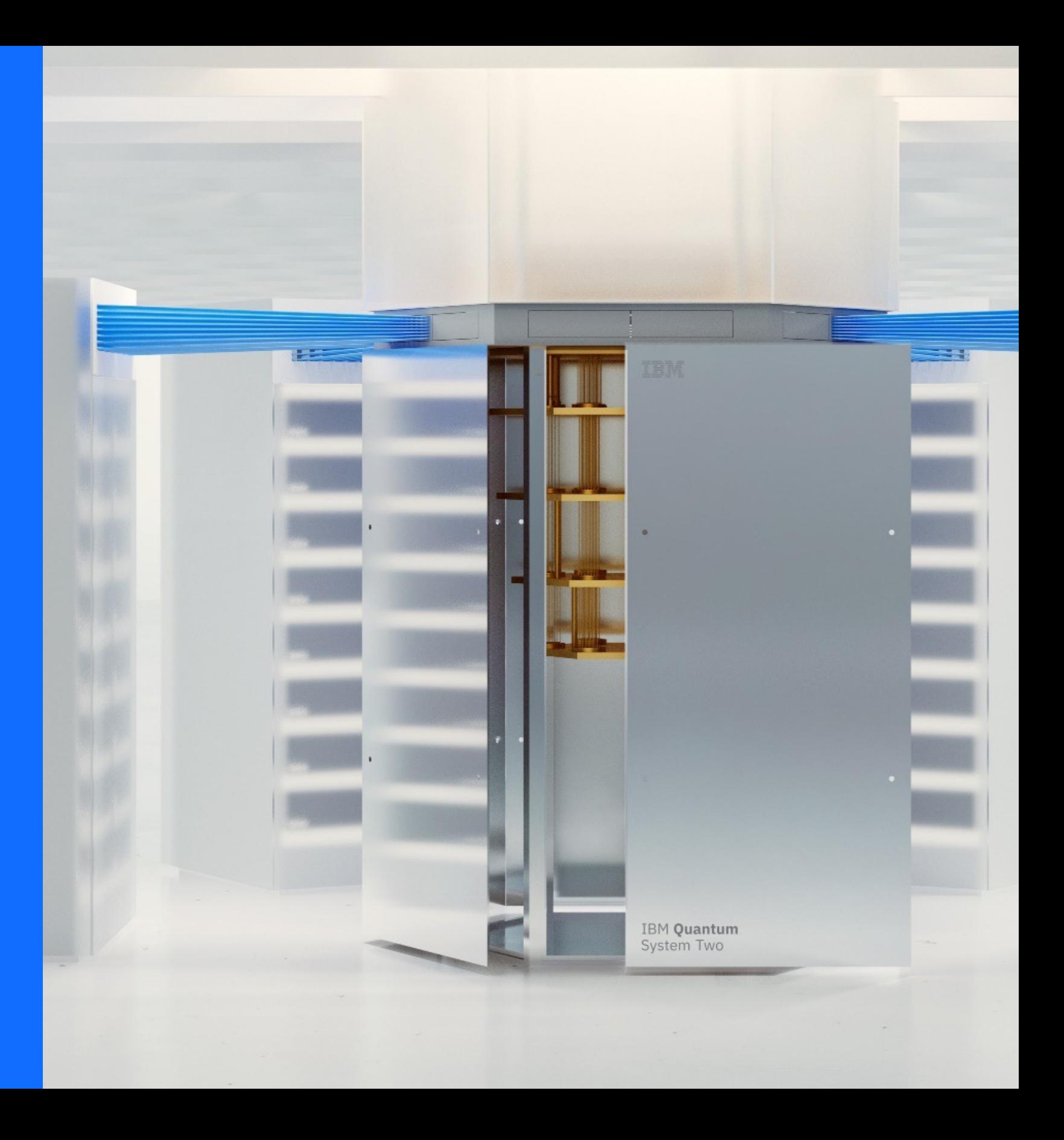

### **A Containerized Quantum Application Software Architecture Framework**

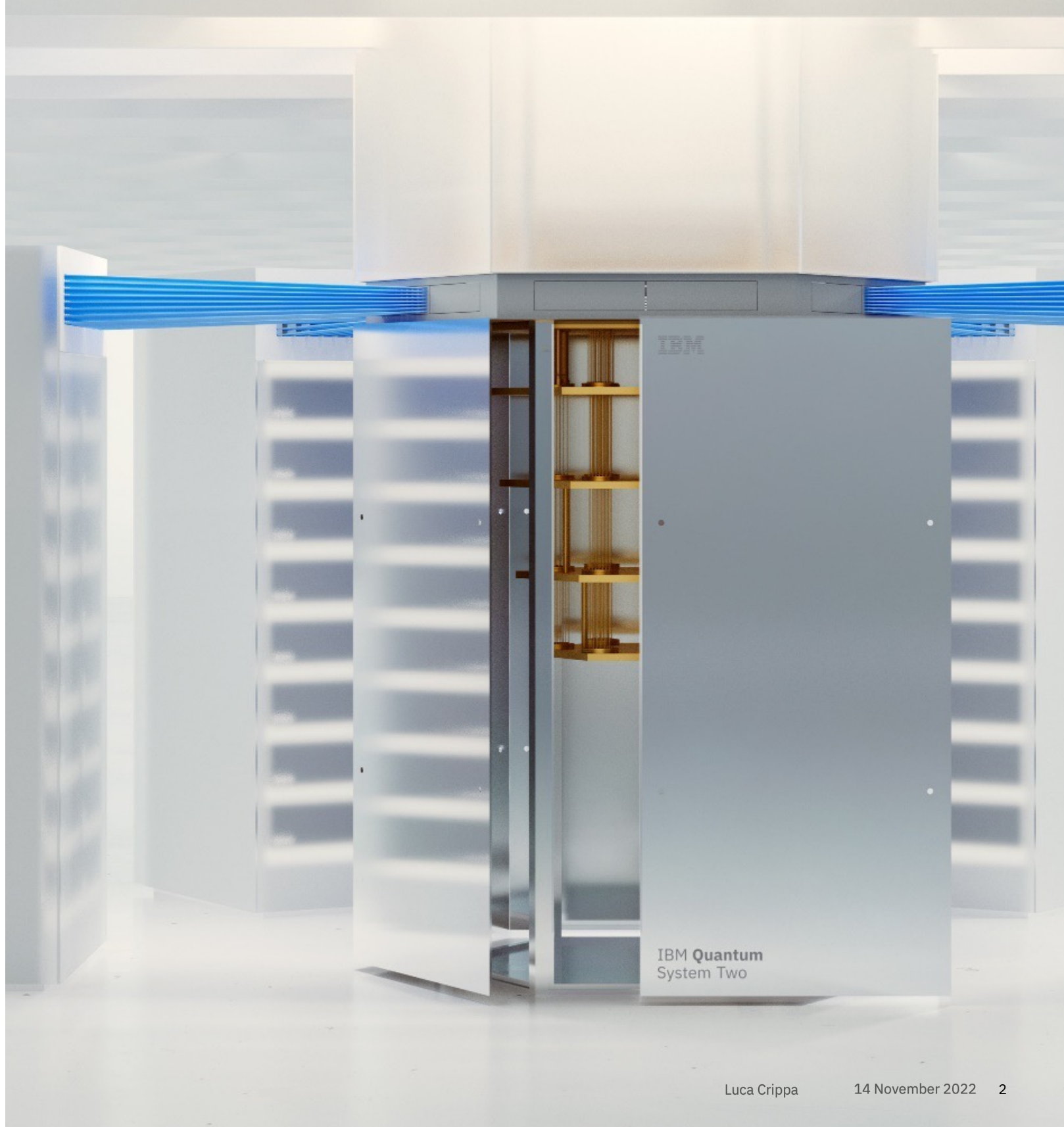

# **Contents**

### **Introduction**

- Initiative summary and objectives
- IBM Quantum
- Red Hat OpenShift

- § Current quantum-classical computing integration
- § Proposed architectural framework
- **•** General properties

### **Architecture overview**

### **Outcomes**

- Publications and IP
- § Sample application demo
- One-click installation demo

### **Conclusions and future perspectives**

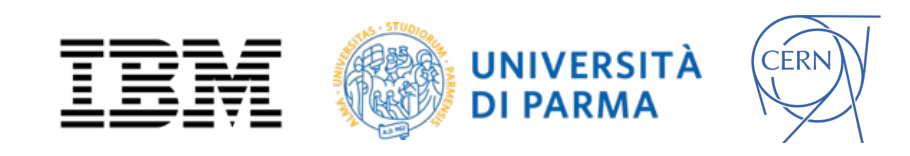

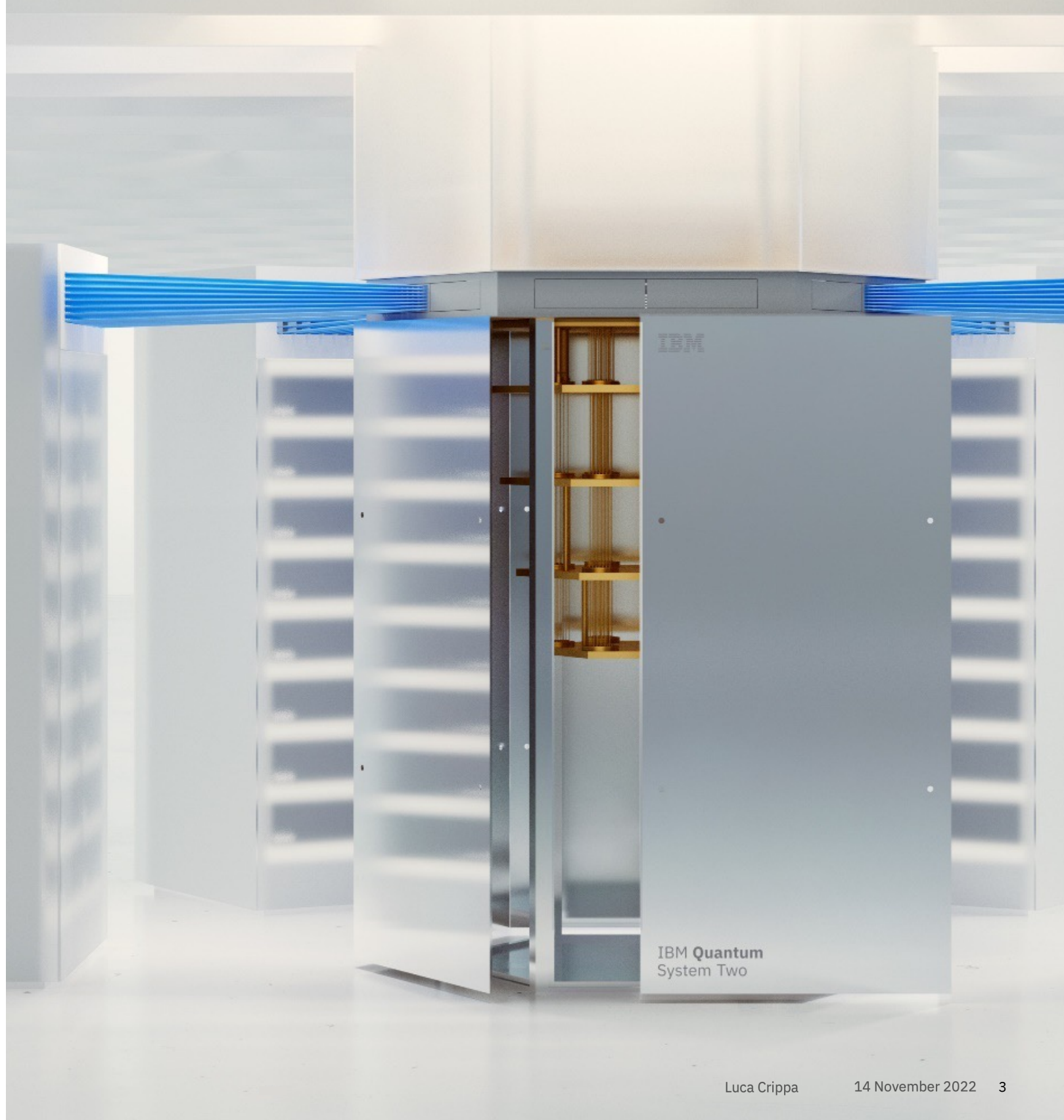

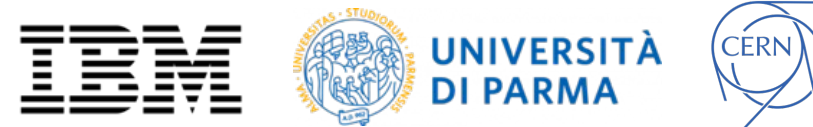

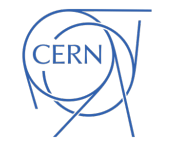

- § Quantum algorithms can be run on different platforms, where the user needs to **write algorithms using the available tools**
- API access can be done using Software Development Kits (SDKs)
- § Urgent to find methods to **fill the gap between a low-level approach and the high-level general user experience and programming**

# Why What How

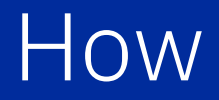

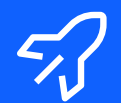

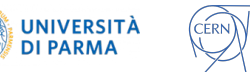

IBM

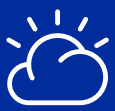

- Quantum algorithms can be run on different platforms, where the user needs to **write algorithms using the available tools**
- API access can be done using Software Development Kits (SDKs)
- § Urgent to find methods to **fill the gap between a low-level approach and the high-level general user experience and programming**

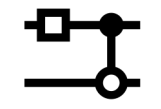

(CERN)

UNIVERSITÀ<br>DI PARMA

### Why What How

- **•** The framework proposed provides developers, UI designers and researchers with a generalizable system that
	- o **enables and speeds up** the creation and the deployment of applications with a hybrid classical-quantum backend
	- o creates a **custom user experience** based on the problem to be solved
	- o **spreads out the usage** of quantum computing

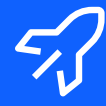

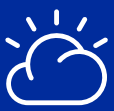

- Quantum algorithms can be run on different platforms, where the user needs to **write algorithms using the available tools**
- API access can be done using Software Development Kits (SDKs)
- Urgent to find methods to **fill the gap between a low-level approach and the high-level general user experience and programming**

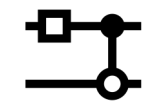

(CERN)

**UNIVERSITÀ** 

### Why What How

- **•** The framework proposed provides developers, UI designers and researchers with a generalizable system that
	- o **enables and speeds up** the creation and the deployment of applications with a hybrid classical-quantum backend
	- o creates a **custom user experience** based on the problem to be solved
	- o **spreads out the usage** of quantum computing

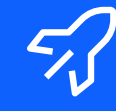

### § This method has been reflected into a **well defined framework** leveraging the following technologies

o IBM Quantum / Qiskit

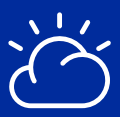

- - o Red Hat OpenShift
	- o Kafka
	- o Knative
	- o IBM Cloudant
	-
- New approach on asynchronous job submission method specially created

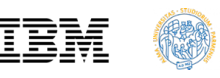

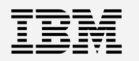

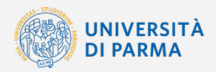

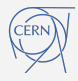

- § **Extreme portability of the framework**
	- o Deployment on both Cloud and On-premises
	- o Multi-cloud enabled
	- o Containerisation of all components
- § **IaaC** (Infrastructure-as-Code) enablement

## Initiative summary and objectives

Creation of a **microservices-based framework** to easily deploy applications with a **hybrid classicalquantum backend**

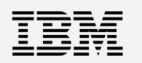

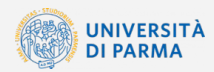

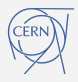

### § **Extreme portability of the framework**

- o Deployment on both Cloud and On-premises
- o Multi-cloud enabled
- o Containerisation of all components
- § **IaaC** (Infrastructure-as-Code) enablement
- § **MVP implementation on Red**
- 

# **Hat OpenShift on IBM Cloud**

### § **Integration with IBM Quantum**

## Initiative summary and objectives

Creation of a **microservices-based framework** to easily deploy applications with a **hybrid classicalquantum backend**

- § **Journey started in 1981** at "Physics of Computation Conference", hosted by IBM and the MIT
- § IBM Quantum devices available in IBM Cloud **since 2016**
- Based on superconducting transmon technology

### IBM Quantum

Superconducting qubits

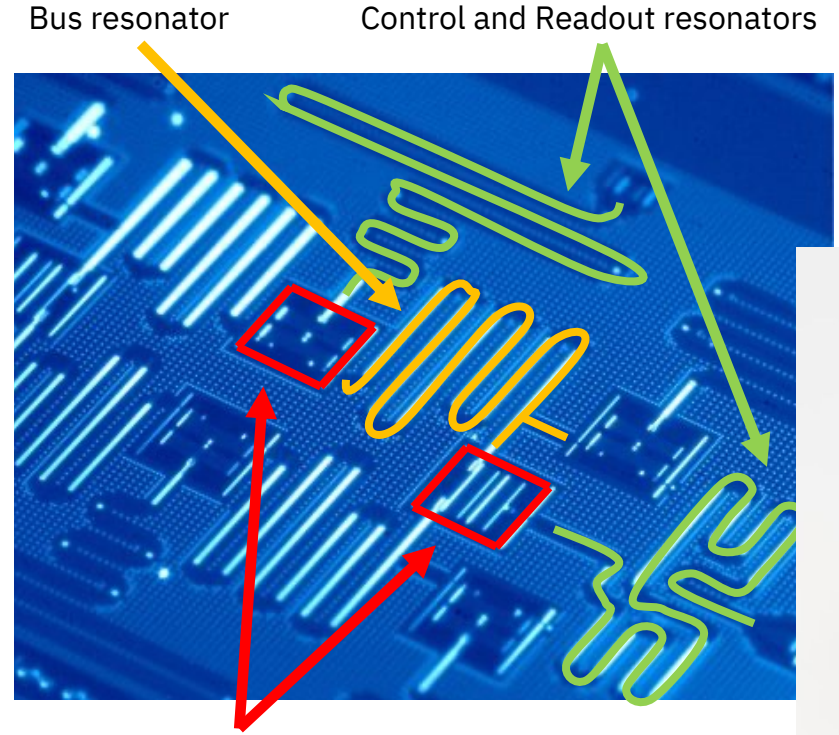

### Introduction

433 qubits Osprey chip just announced (IBM Quantum Summit 2022)

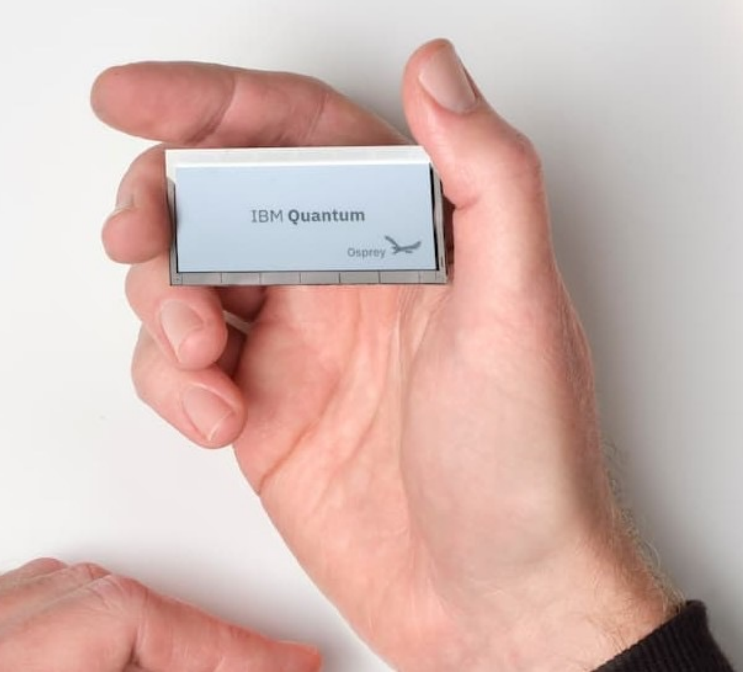

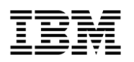

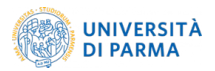

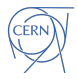

### **Introduction**

### IBM Quantum

- § **Journey started in 1981** at "Physics of Computation Conference", hosted by IBM and the MIT
- § IBM Quantum devices available in IBM Cloud **since 2016**
- § Based on superconducting transmon technology

Superconducting qubits

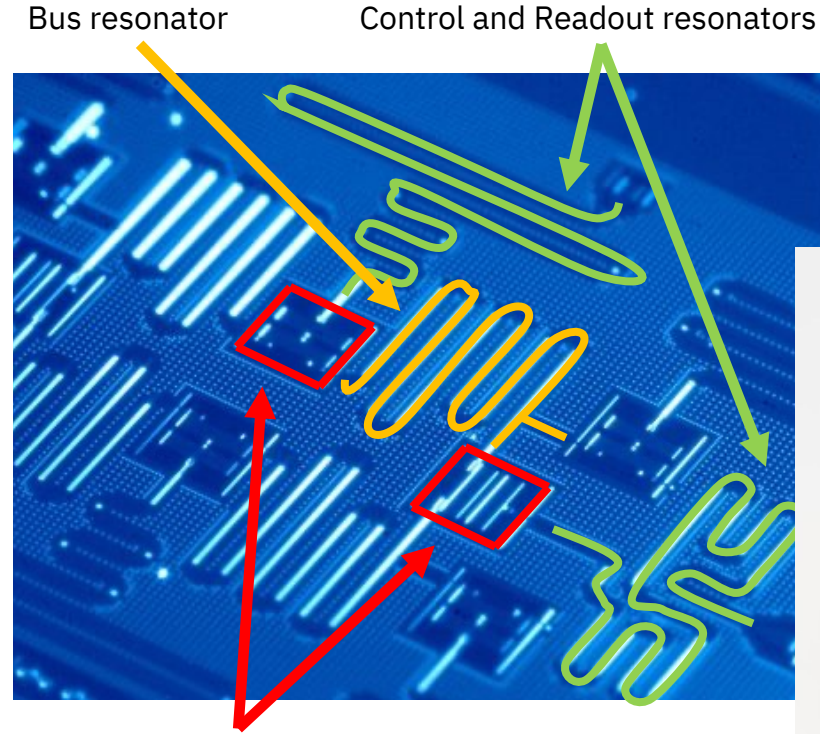

### Quantum Volume

- § IBM Proposed metric (2019) to define the **quality and computational power of NISQ devices** [1a]
- Largest square circuit of random two-qubit gates that a processor can successfully run

[1a] https://research.ibm.com/blog/quantum-volume-256

### Qiskit

§ Open-Source Quantum Development Software Development Kit [1b]

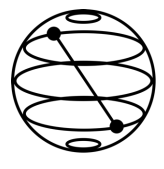

[1b] https://qiskit.org

433 qubits Osprey chip just announced (IBM Quantum Summit 2022)

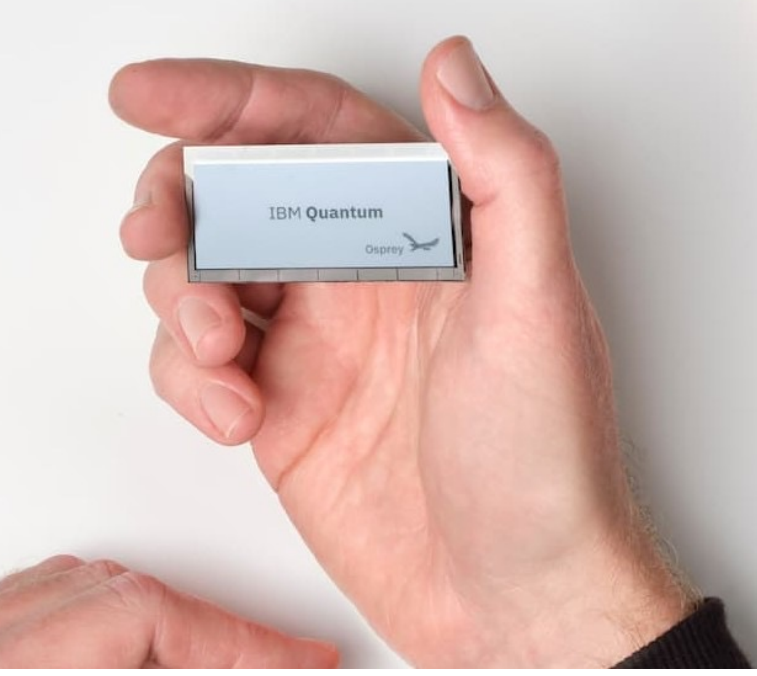

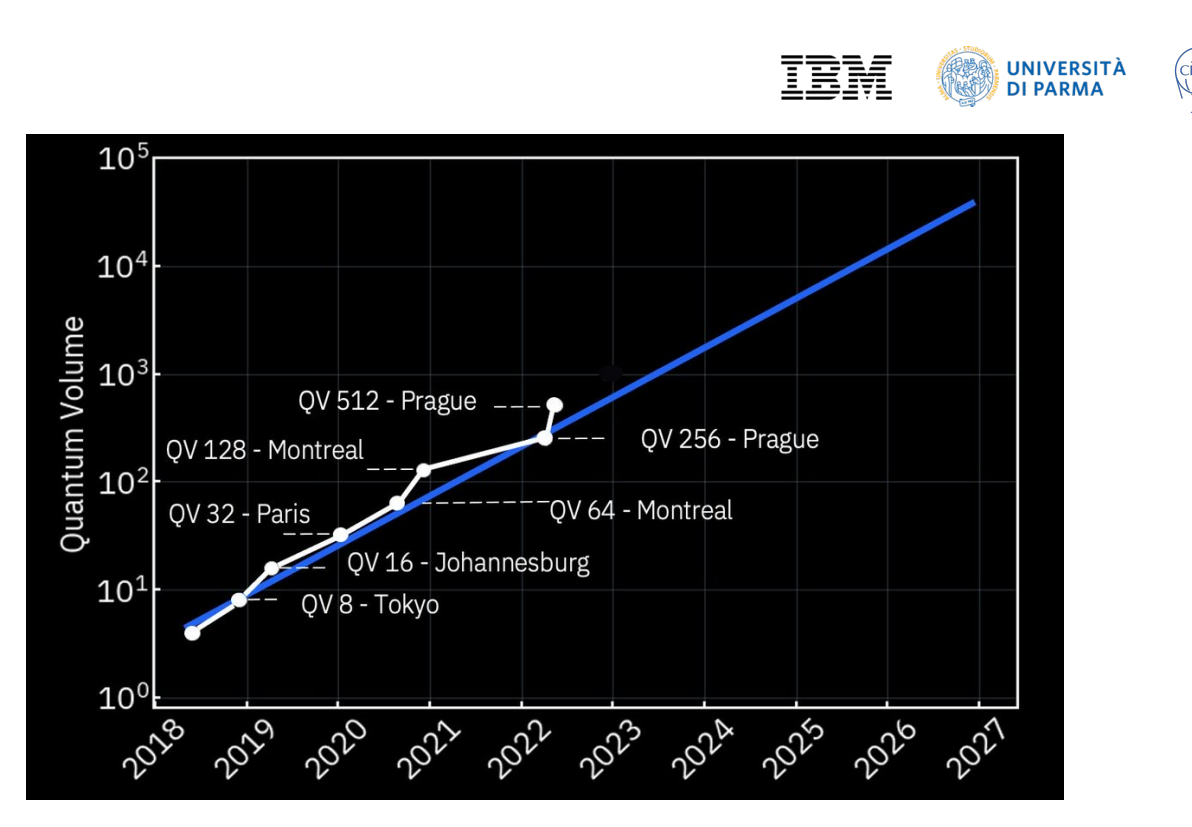

# Red Hat OpenShift

- OpenShift is a family of containerization softwares
- Developed by Red Hat and owned by IBM since 2018

OPENSHIFT

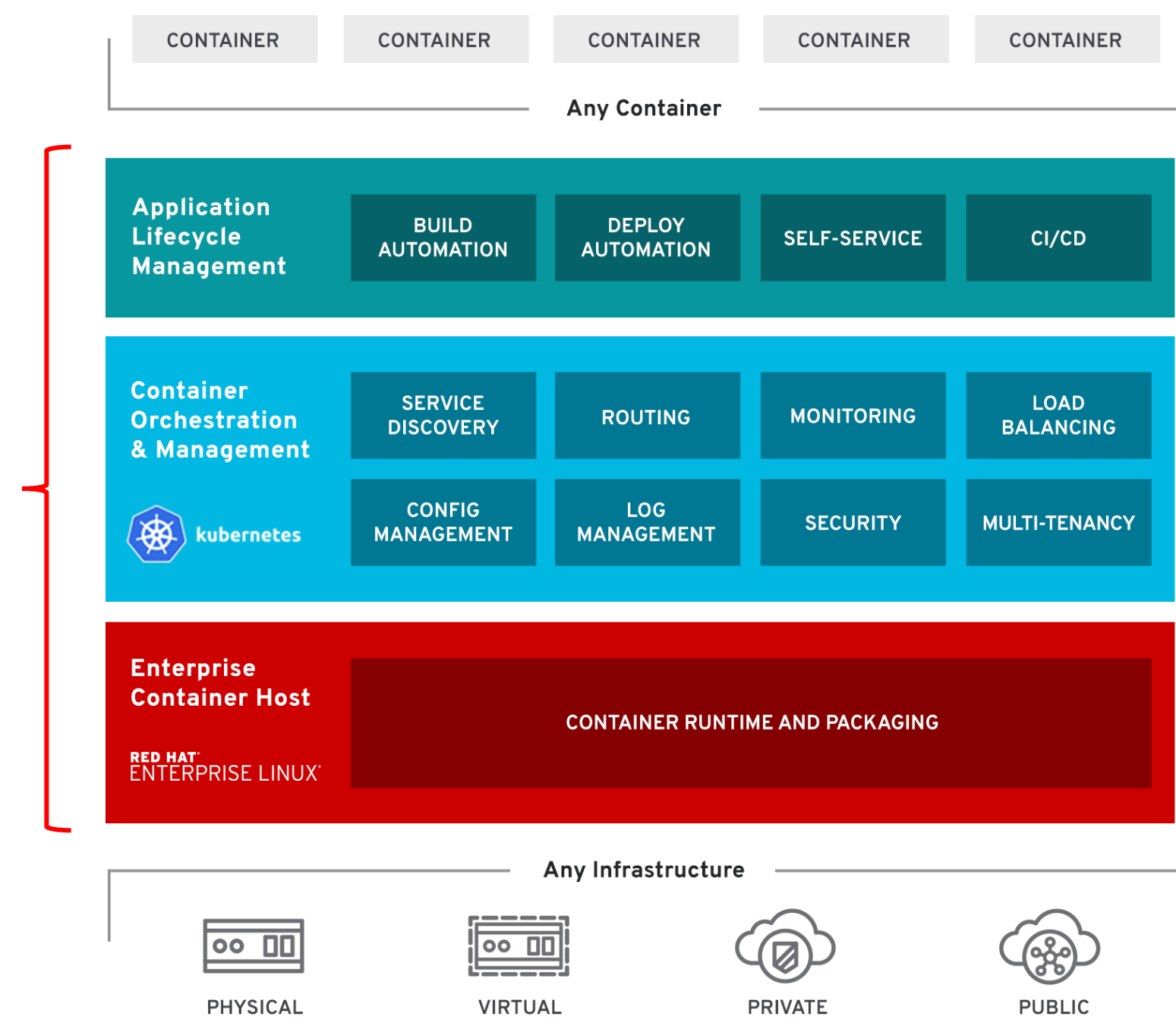

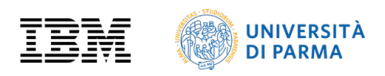

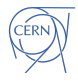

### Red Hat OpenShift

- OpenShift is a family of containerization softwares
- Developed by Red Hat and owned by IBM since 2018

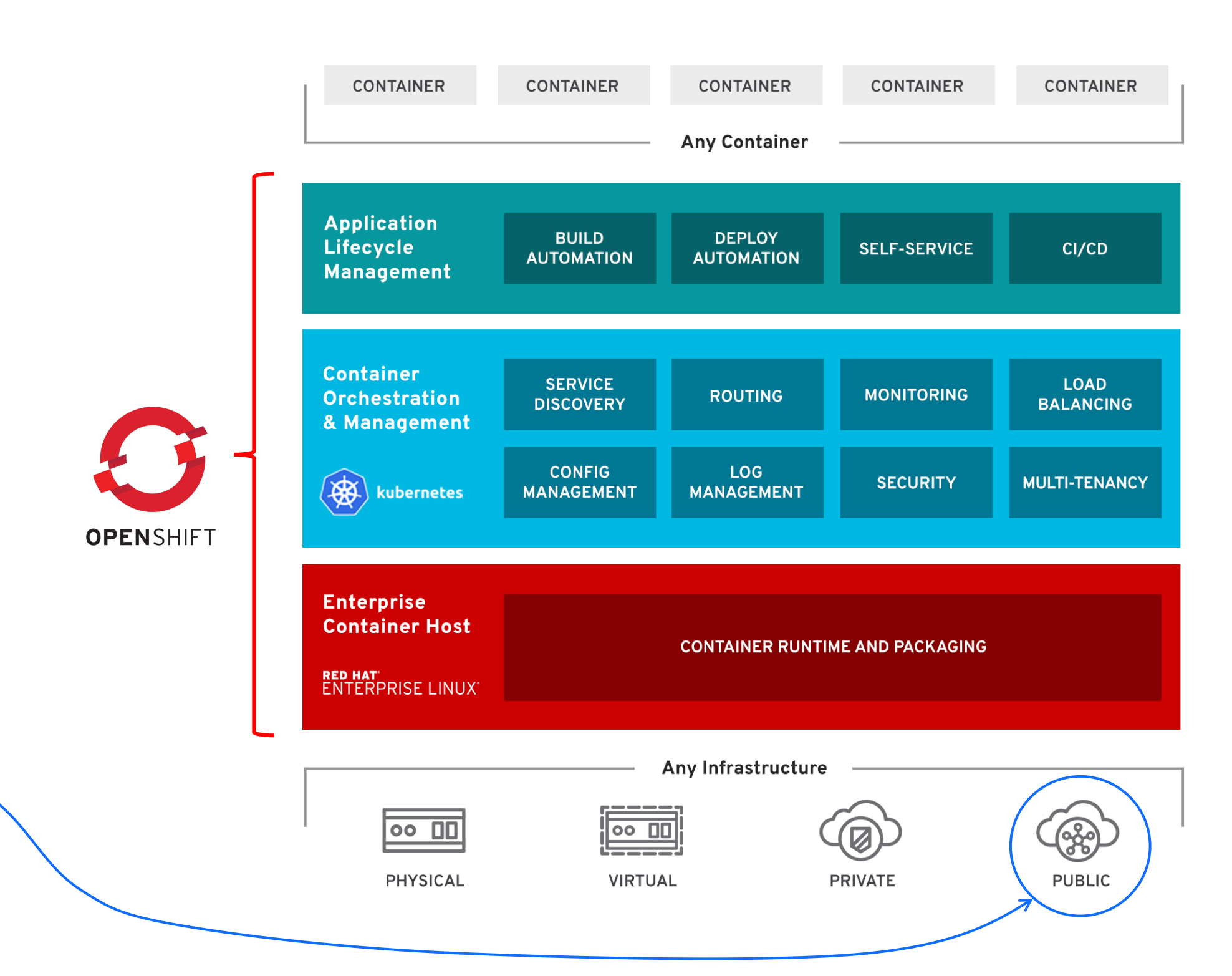

■ This MVP has been deployed on IBM Cloud

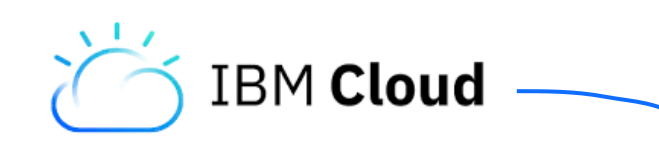

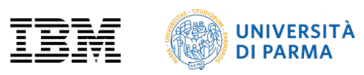

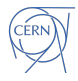

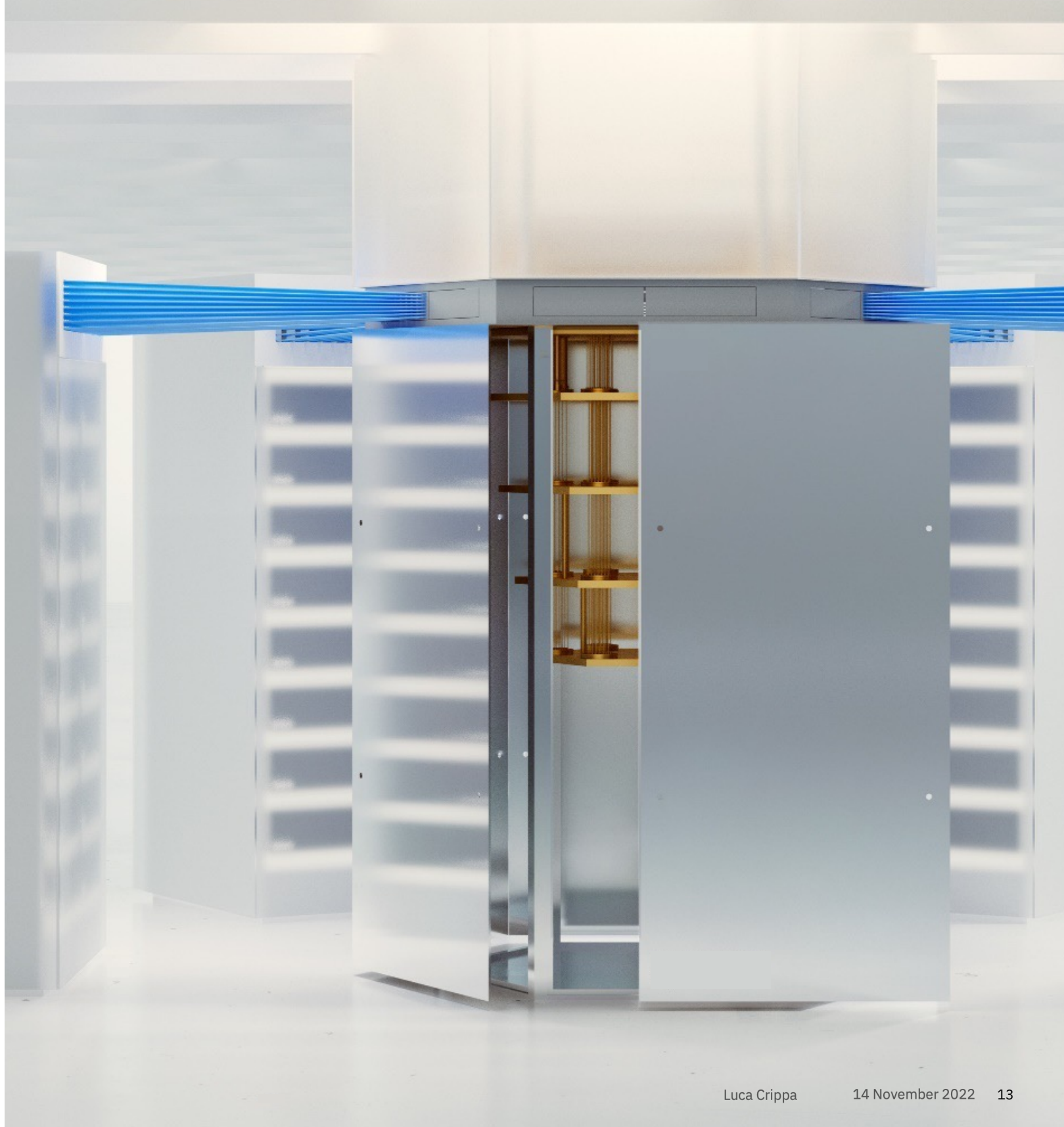

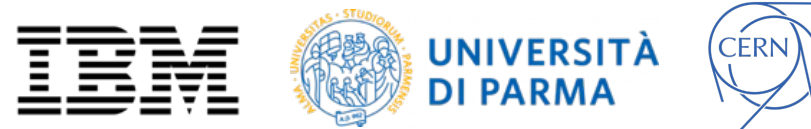

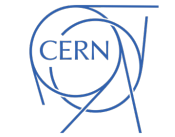

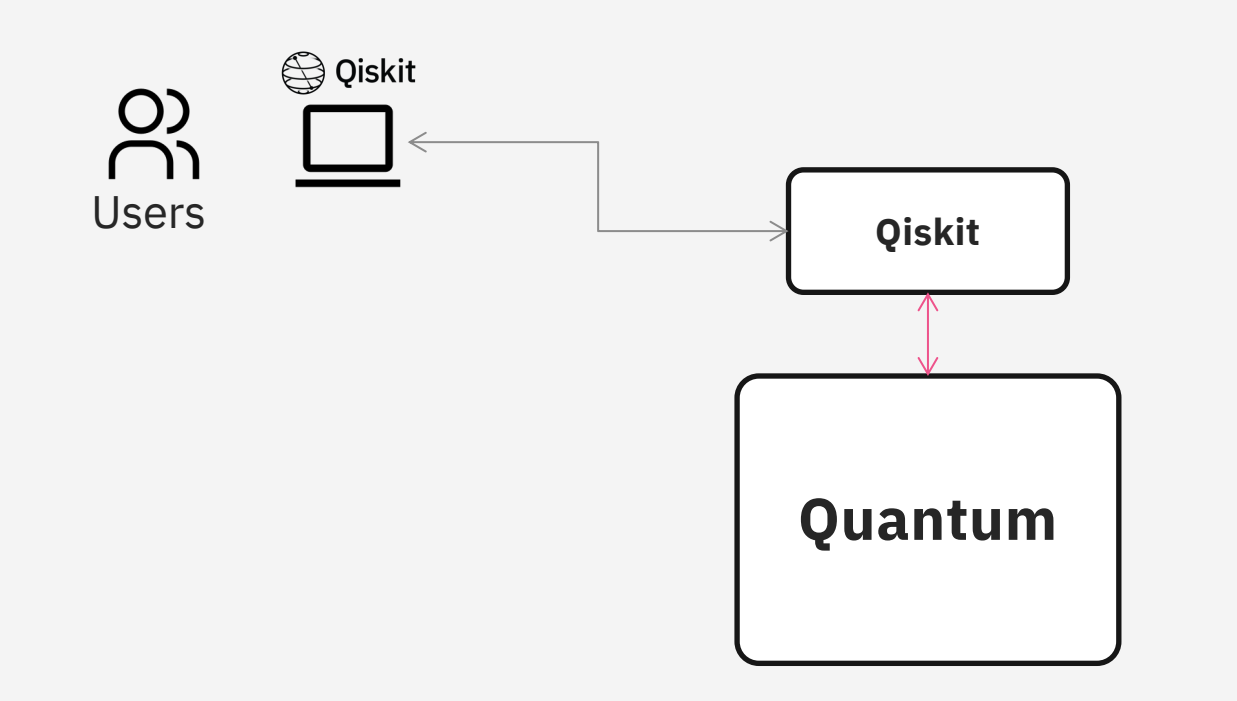

- **•** Direct interaction with Qiskit Runtime  $[2]$  or via recently announced Quantum Serverless [3]
- § Qiskit Runtime manages quantum jobs and interacts with Quantum hardware / simulators, speeding up the execution [4]
- Results are returned to User's Qiskit instance

[2] https://quantum-computing.ibm.com/lab/docs/iql/runtime/ [3] https://research.ibm.com/blog/quantum-serverless-programming [4] https://research.ibm.com/blog/120x-quantum-speedup

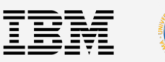

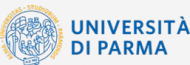

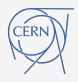

### How to deal with:

- § Existing applications?
- § New hybrid applications?

# Current integration between classical and quantum computing

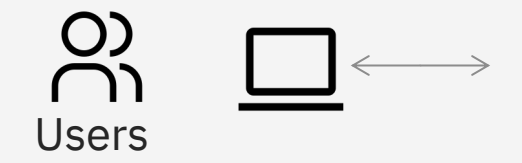

# **Quantum**

**Qiskit**

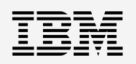

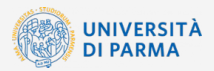

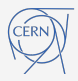

### Overview of proposed architectural framework

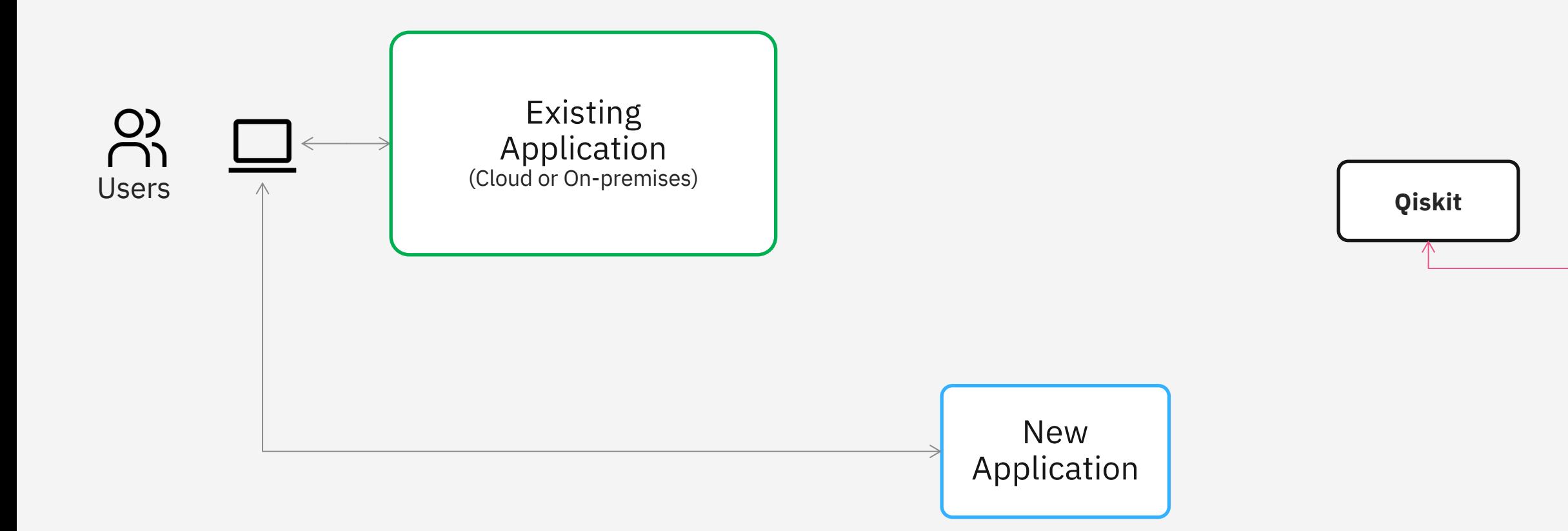

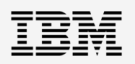

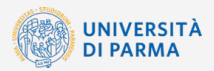

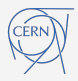

# **Quantum**

### Overview of proposed architectural framework

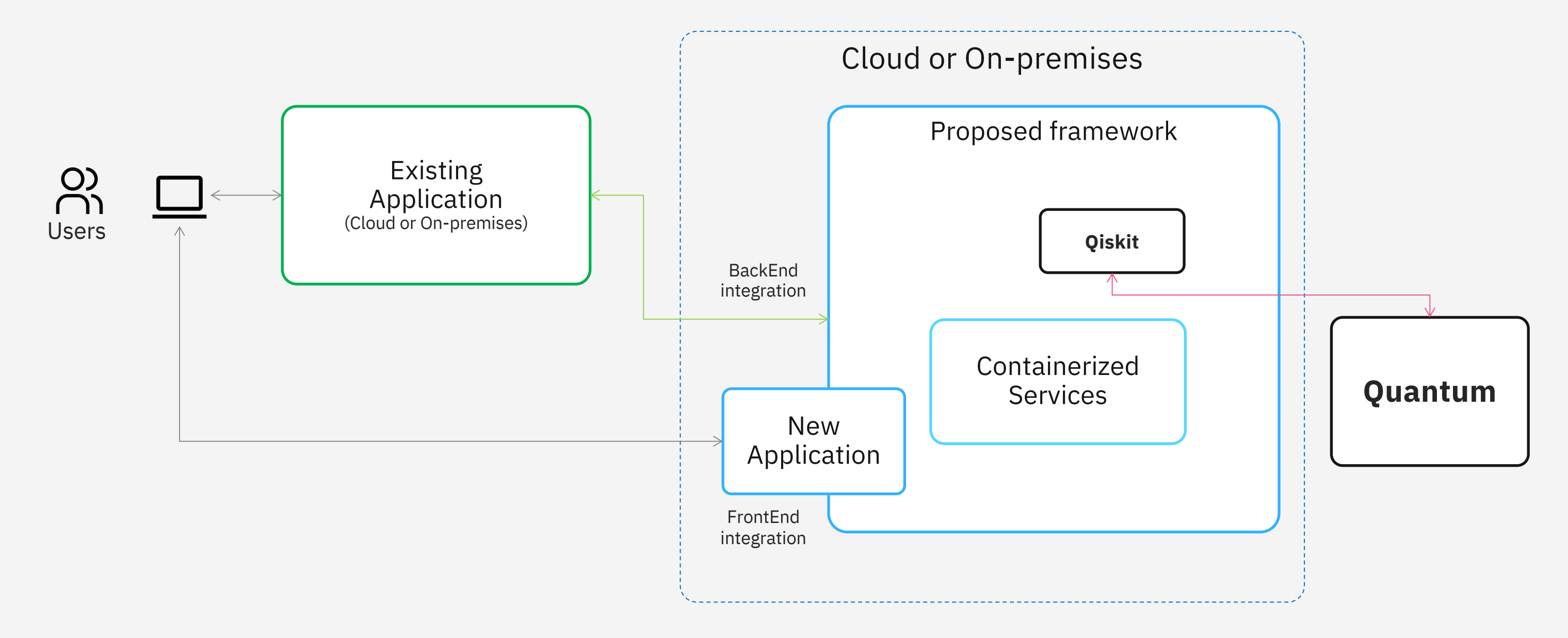

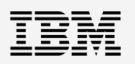

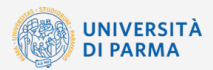

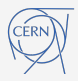

# Overview of proposed architectural framework

FE/BE Flow Qiskit Runtime Flow Polling Flow Config Flow

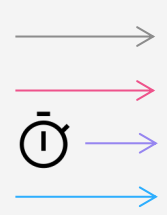

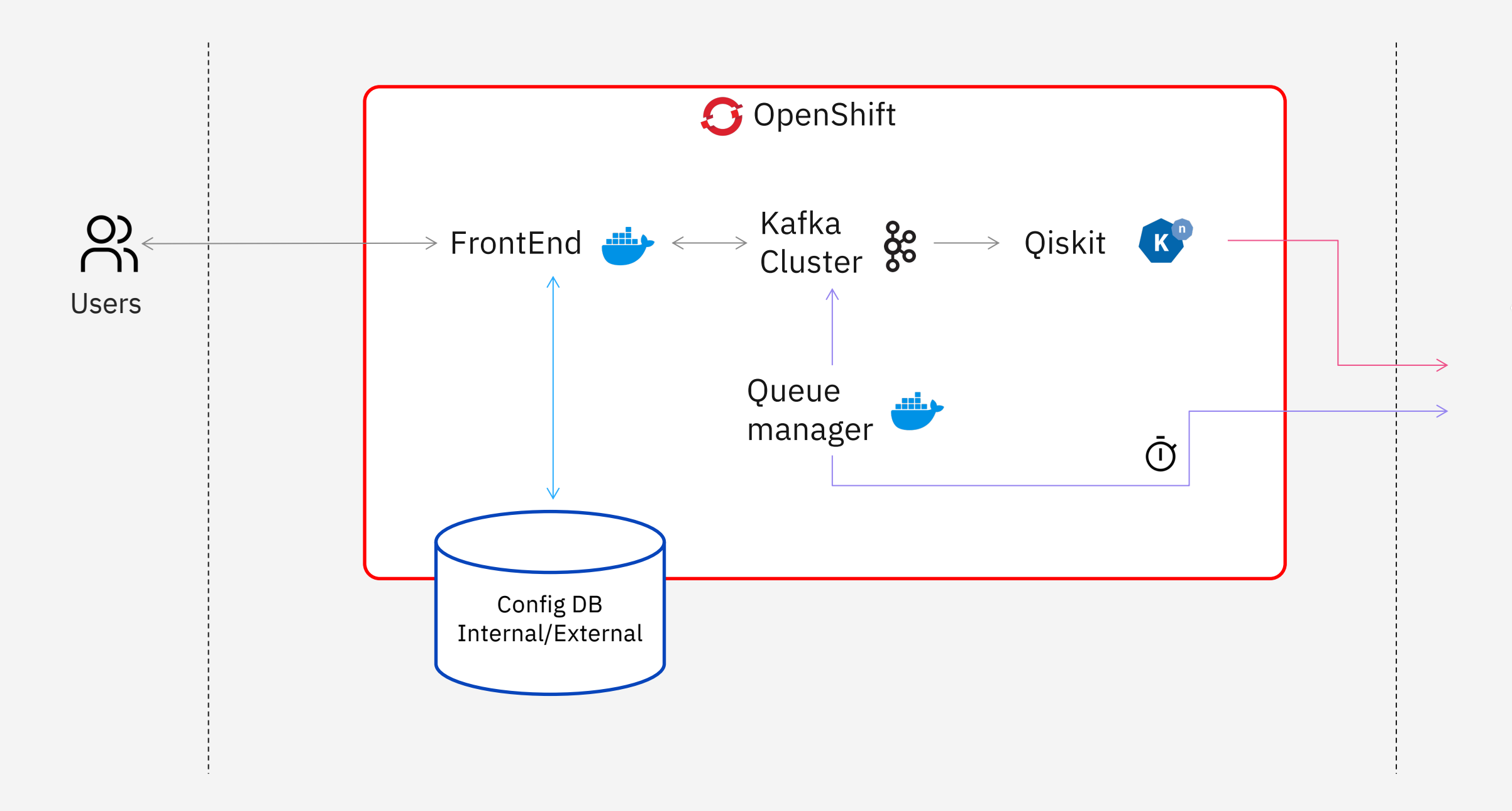

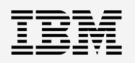

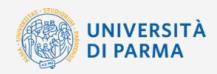

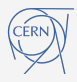

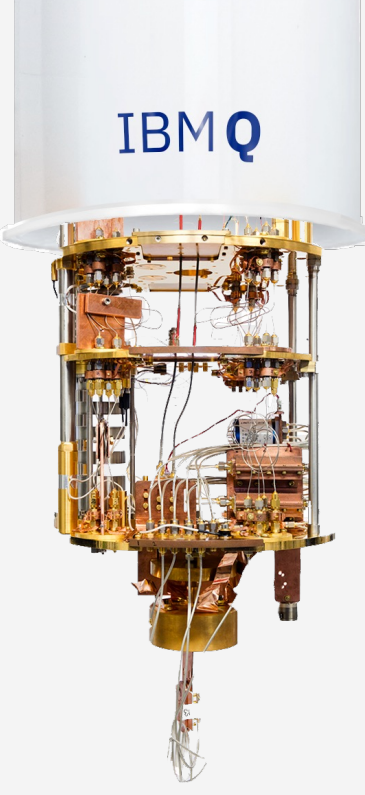

# Implementation on Red Hat OpenShift

19

### **Driver**

- § Extensibility
- **Modularity**
- Cost efficiency
- § Asynchrony
- § Scalability
- § Compatibility
- § Innovation
- § Security
- § Portability
- § Deployment

### **Technology approach / Cloud Services used**

- § Configuration driven BackEnd (NoSQL outside or inside OpenShift)
- § Microservices

 $\rightarrow$ 

- § Microservices
- § Kafka on OpenShift
- § Knative on OpenShift
- § OpenShift
- § IBM Quantum, Qiskit
- § OpenShift
- § Docker containers
- § Terraform
- 
- 
- 

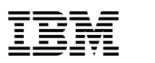

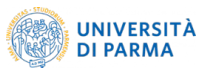

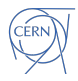

# General properties

# **Outcomes**

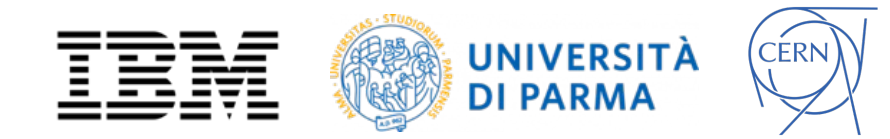

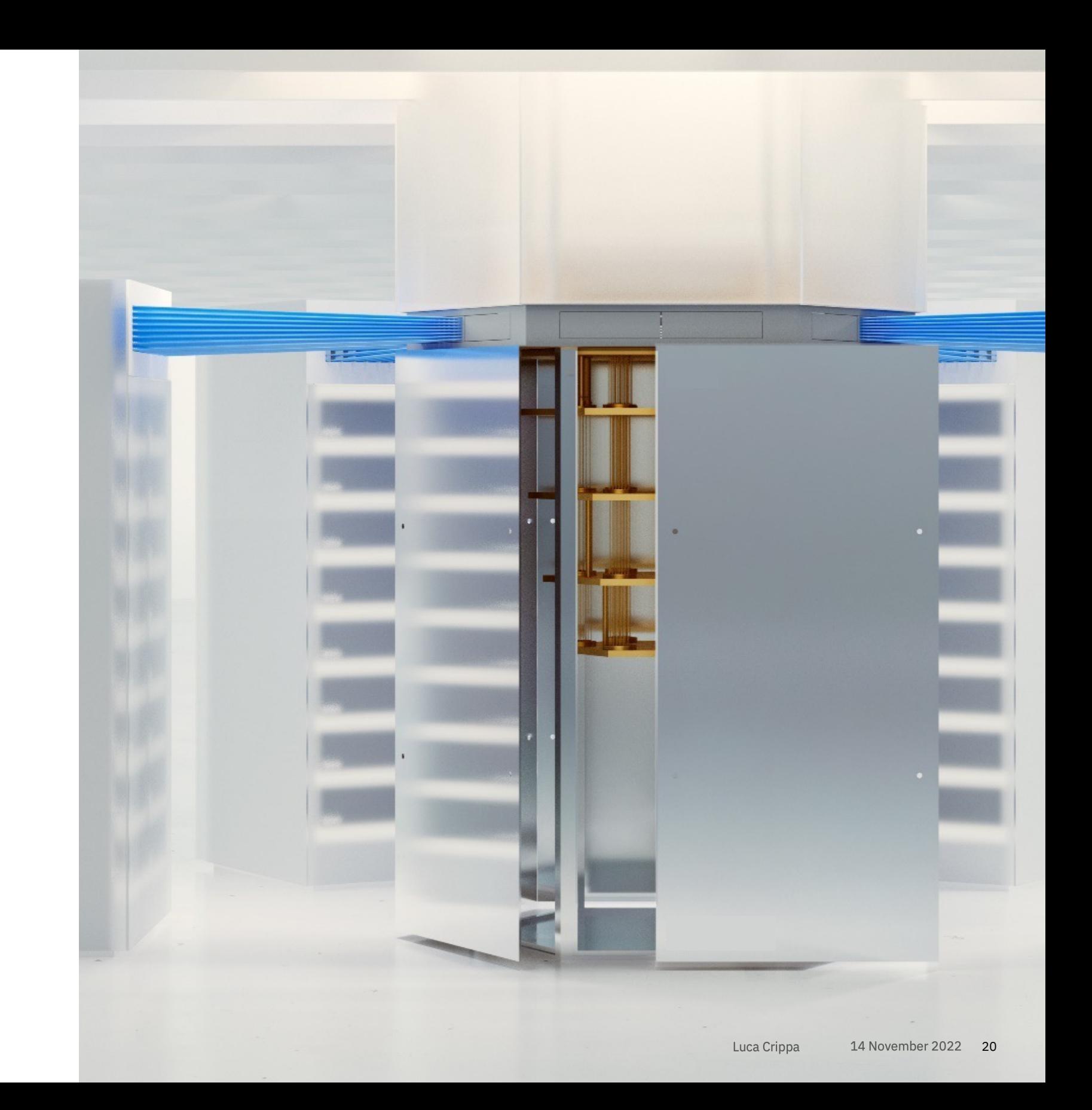

### Outcomes

# Publications and IP

§ Working framework based on **IBM Quantum**, **Qiskit** and **RedHat OpenShift** on **IBM Cloud**

P

 $\blacksquare$ 

 $\blacksquare$ 

 $\bigcup$ 

 $\bullet$  sample applies to  $\bullet$ 

 $\bullet$  in any field  $\bullet$ 

- MVP applications implemented
- **•** In-app documentation
- **EXEC** Ar[chitectural diagrams](https://github.com/Quantum-App-Framework)
- § De[ployment & installation guide](https://github.com/vito490/Quantum-Application-Framework.git)
- § GitHub repository with code and readme
	- o Components: https://github.com/Quantum-App-Framework
	- o Templates: https://github.com/vito490/Quantum-Application-Framework.git

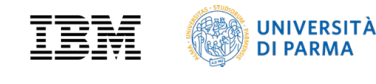

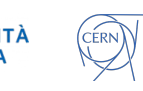

### **Outcomes**

# 1. Sample application demo

https://www.youtube.com/watch?v=LqZZ6bhA2FA

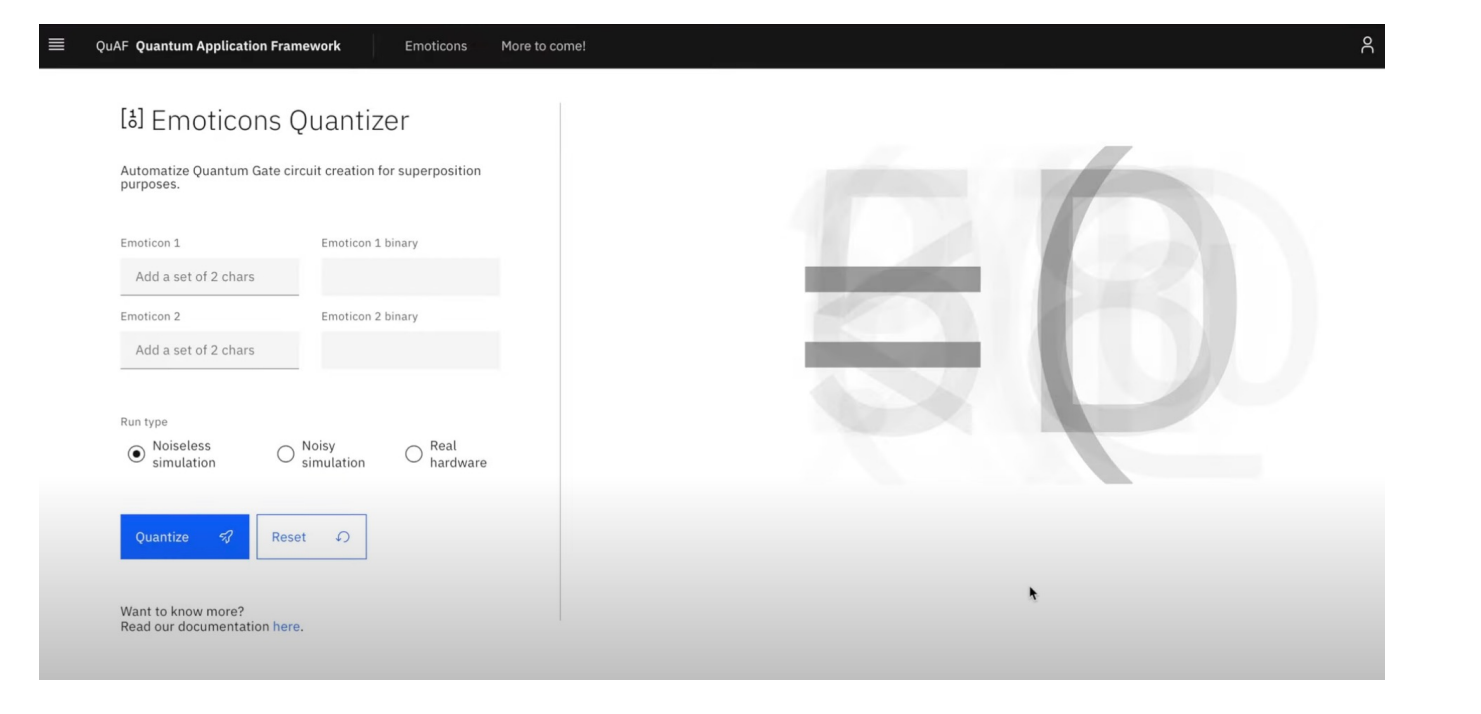

 $ht$ </u>

§ **Manage quantum runs** and **collect results on a DB**, leveraging on multiple computing resources for simulations

§ A first version has been used in this paper using **Qiskit** and **IBM Quantum**  devices

# Research example

Target system: **finite-size spin ½ Heisenberg chains (4 to 6 sites)**

VQE for **static properties** (noisy simulations)

Time Evolution for **dynamic properties** (real quantum hardware runs)

### **Thousands of quantum runs and simulations performed, managed and stored in a DB on IBM Cloud**

[6] A. Chiesa et al., Nature Physics 15, 455-459 (2019)

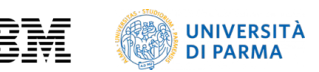

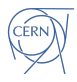

**Simulating Static and Dynamic Properties of Magnetic Molecules with Prototype Quantum Computers – L. Crippa et al., Magnetochemistry 7, 117 (2021)** [5]

[5] FET-OPEN project FATMOLS (FAult Tolerant MOlecular Spin processor), Grant Agreement No. 862893, within the European Union's Horizon 2020 program

- § **Manage quantum runs** and **collect results on a DB**, leveraging on multiple
	- computing resources for simulations
- § A first version has been used in this paper using **Qiskit** and **IBM Quantum**  devices

# Research example

Target system: **finite-size spin ½ Heisenberg chains (4 to 6 sites)**

VQE for **static properties** (noisy simulations)

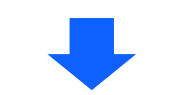

Time Evolution for **dynamic properties** (real quantum hardware runs)

### **Thousands of quantum runs and simulations performed, managed and stored in a DB on IBM Cloud**

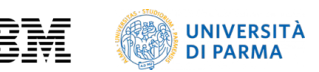

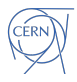

[6] A. Chiesa et al., Nature Physics 15, 455-459 (2019)

Ground State (Heuristic and Phys. Motivated Approaches)

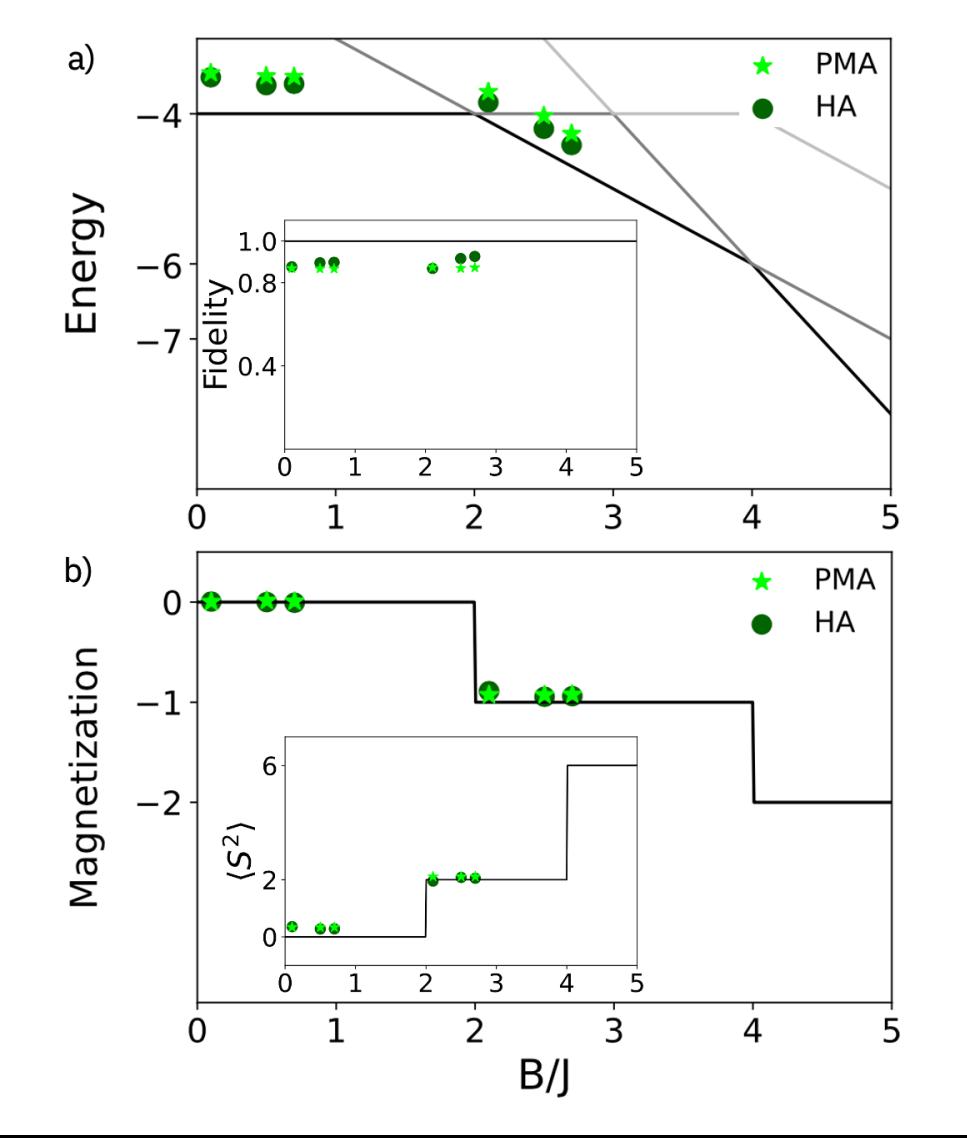

**Simulating Static and Dynamic Properties of Magnetic Molecules with Prototype Quantum Computers – L. Crippa et al., Magnetochemistry 7, 117 (2021)** [5]

[5] FET-OPEN project FATMOLS (FAult Tolerant MOlecular Spin processor), Grant Agreement No. 862893, within the European Union's Horizon 2020 program

- § **Manage quantum runs** and **collect results on a DB**, leveraging on multiple computing
	- resources for simulations
- § A first version has been used in this paper using **Qiskit** and **IBM Quantum**  devices

# Research example

Target system: **finite-size spin ½ Heisenberg chains (4 to 6 sites)**

VQE for **static properties** (noisy simulations)

Time Evolution for **dynamic properties** (real quantum hardware runs)

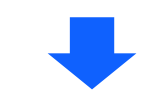

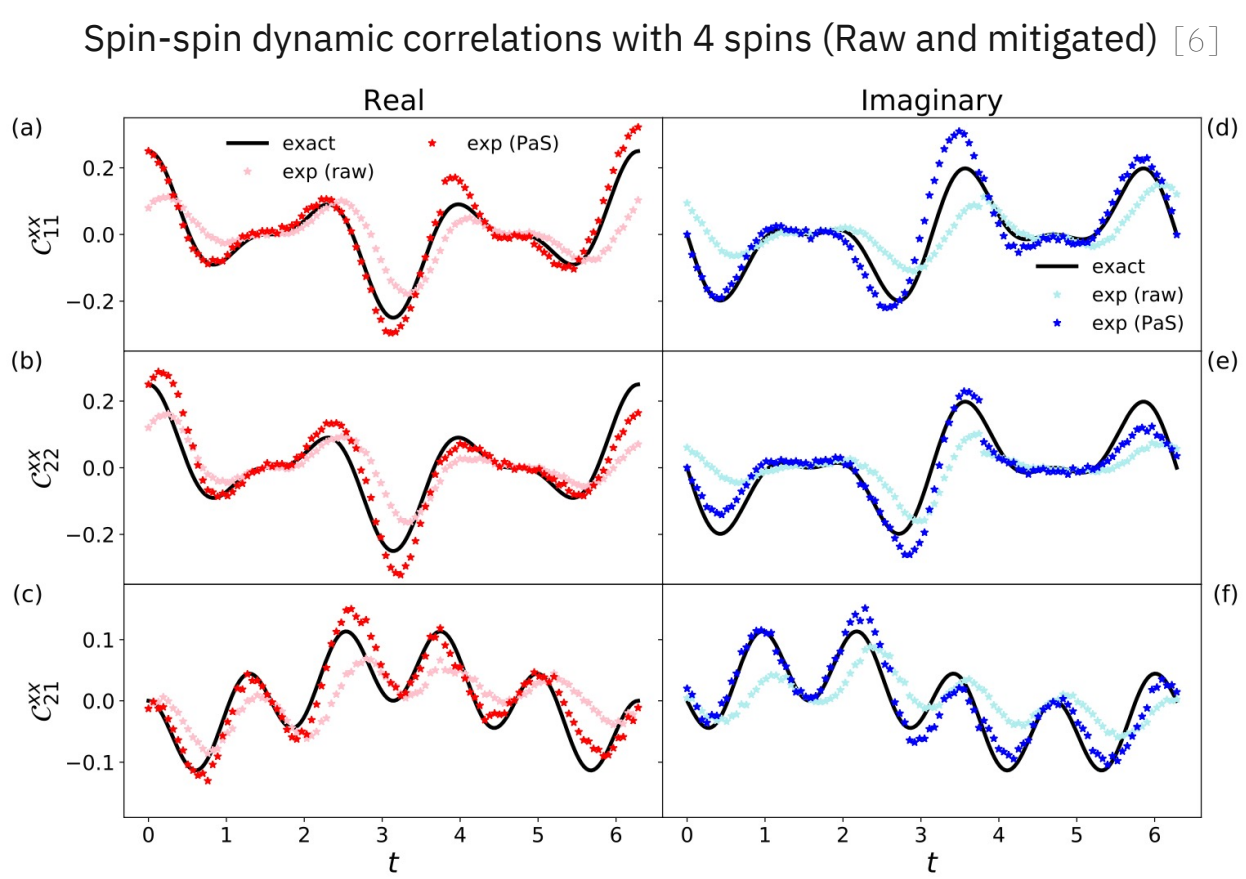

**Thousands of quantum runs and simulations** 

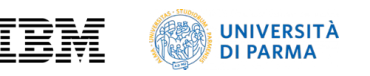

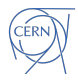

# **performed, managed and stored in a DB on IBM Cloud**

[6] A. Chiesa et al., Nature Physics 15, 455-459 (2019)

Ground State (Heuristic and Phys. Motivated Approaches)

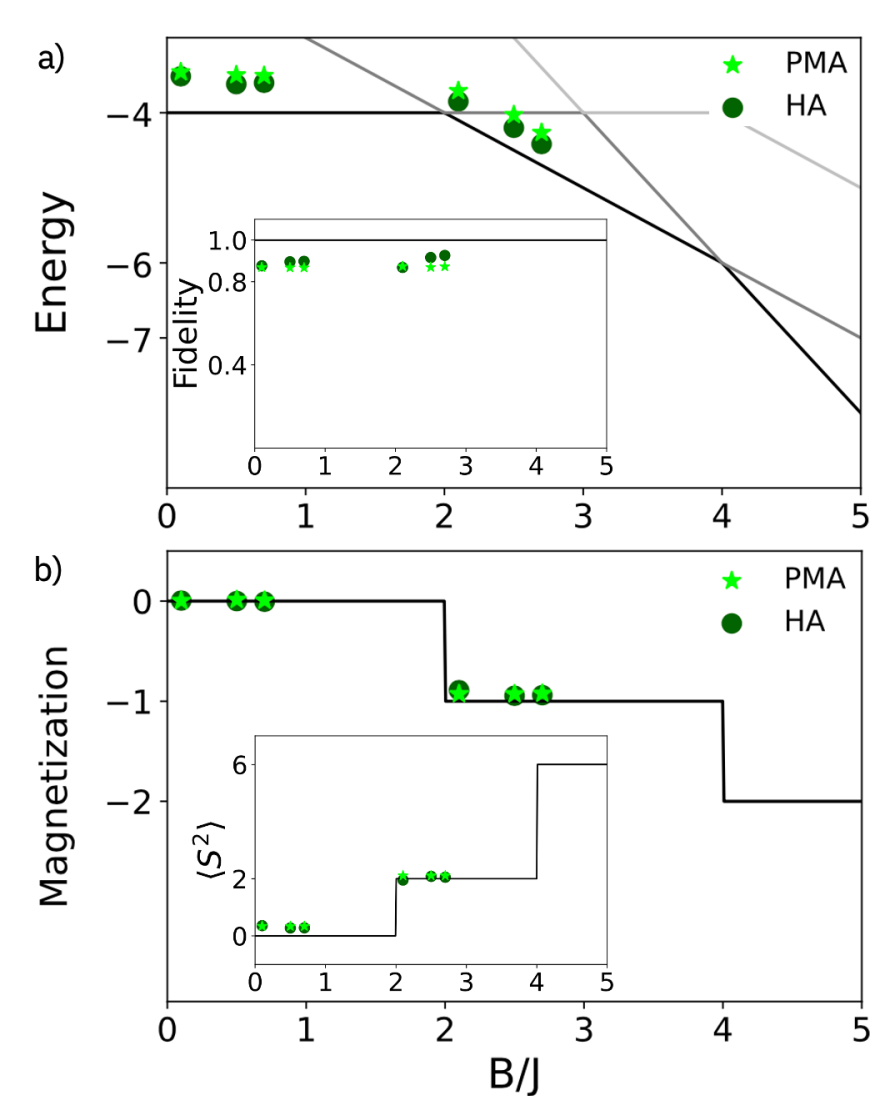

**Simulating Static and Dynamic Properties of Magnetic Molecules with Prototype Quantum Computers – L. Crippa et al., Magnetochemistry 7, 117 (2021)** [5]

[5] FET-OPEN project FATMOLS (FAult Tolerant MOlecular Spin processor), Grant Agreement No. 862893, within the European Union's Horizon 2020 program

# Conclusions and future pe[rspectives](https://github.com/Quantum-App-Framework)

- P[ublicly available framework with automations](https://github.com/vito490/Quantum-Application-Framework.git)
- § GitHub repositories:
	- o Components: https://github.com/Quantum-App-Framework
	- o Templates: https://github.com/vito490/Quantum-Application-Framework.git
- § Possible integration with Qiskit Runtime
- § Investigation of new use cases

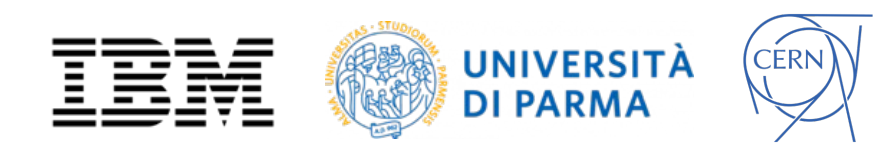

# Acknowledgements

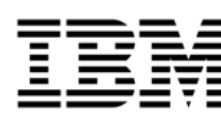

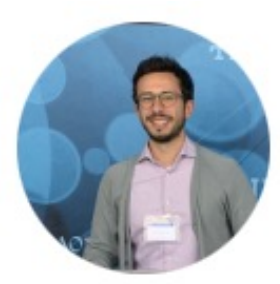

**Michele Grossi** Senior Fellow Quantum Computing Scientist and Qiskit Advocate @ CERN

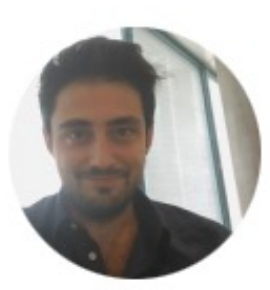

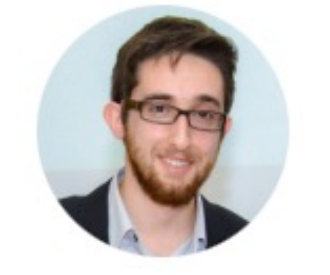

**Antonello Aita**

Data Scientist, Advanced Analytics Consultant and Qiskit Advocate @ IBM

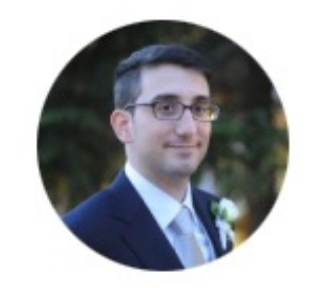

**Luca Crippa**

Public Cloud Technical Specialist, Quantum Ambassador, Qiskit Advocate @ IBM PhD student @ University of Parma

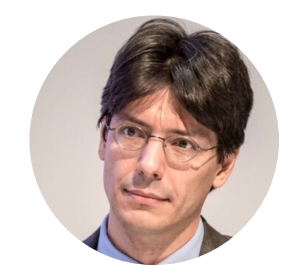

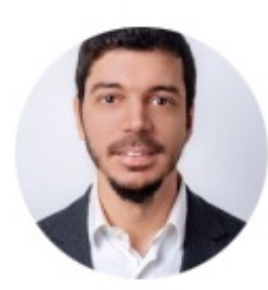

**Giacomo Bartoli** Senior Consultant, Solution Architect and Software Engineer @ IBM

**Vito Sammarco** App Modernization Technical Sales @ IBM **Federico Mattei**

Principal Account Technical Leader and Quantum Ambassador @ IBM

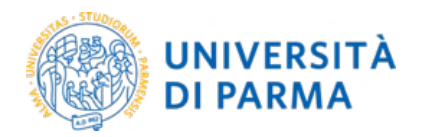

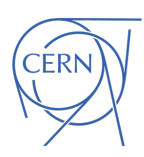

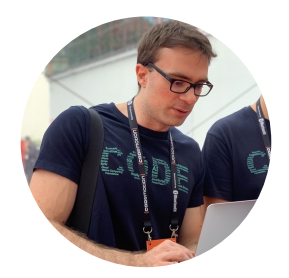

**Federico Accetta** IBM Cloud Engineer, Quantum Ambassador @ IBM

**Conclusions** 

# Thank you

### **Luca Crippa**

Cloud Architect and Executive PhD student Quantum Ambassador

*IBM Italy, University of Parma*

Acknowledgments: IBM, the IBM logo, and ibm.com are trademarks of International Business Machines Corp., registered in many jurisdictions worldwide. Other product and service names might be trademarks of IBM or other companies. The current list of IBM trademarks is available at https://www.ibm.com/legal/copytrade.

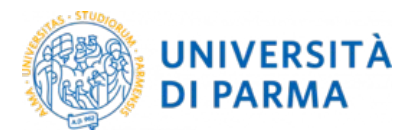

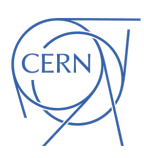

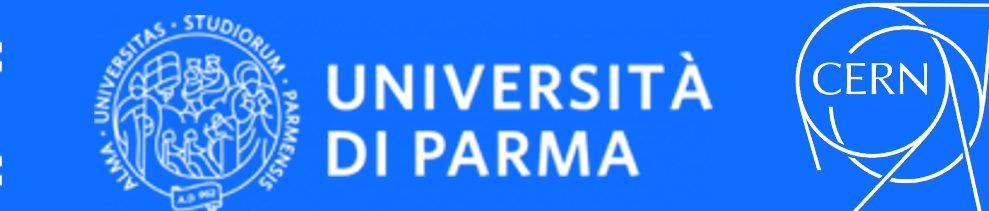

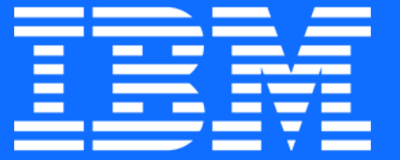

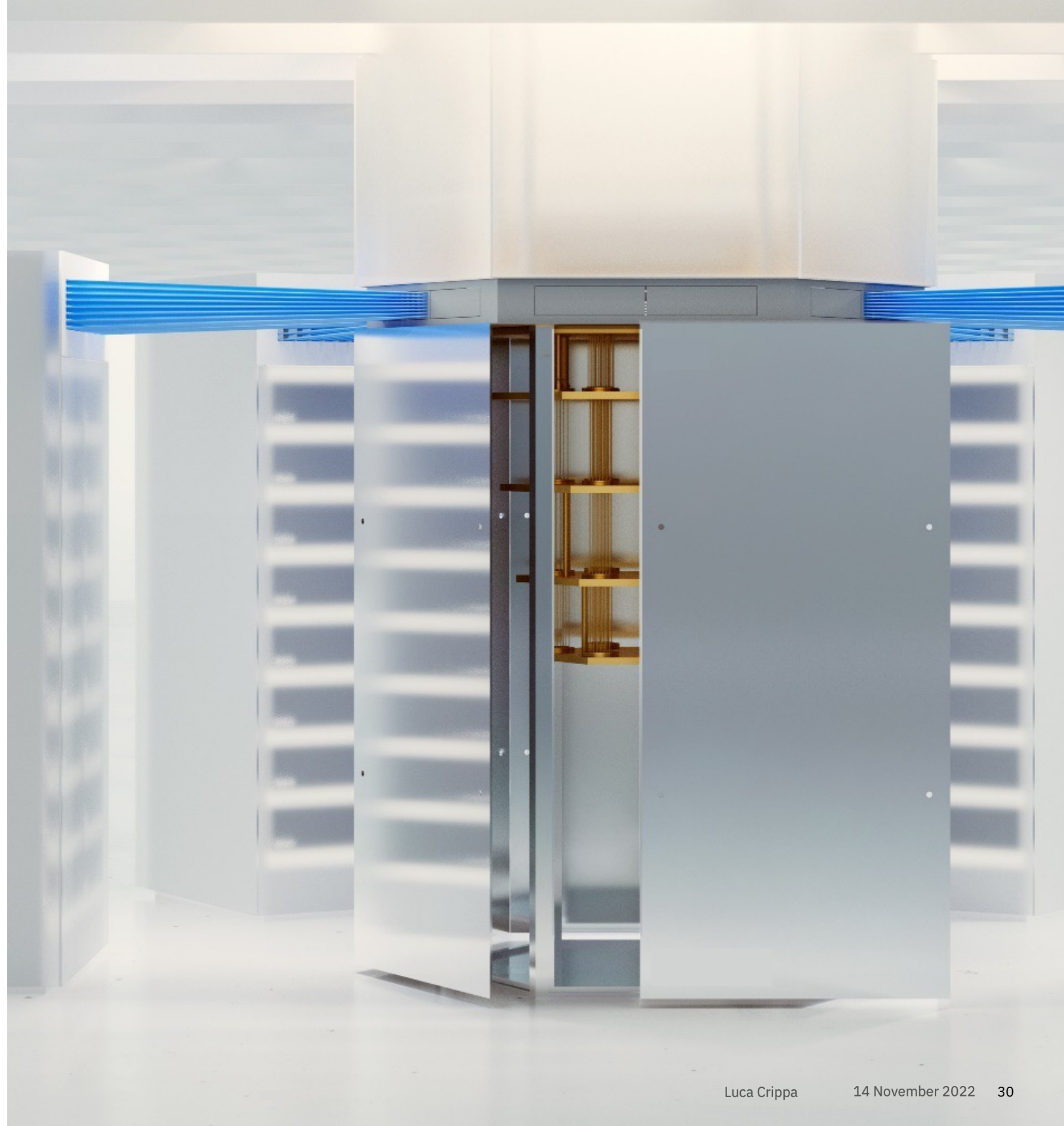

# Backup

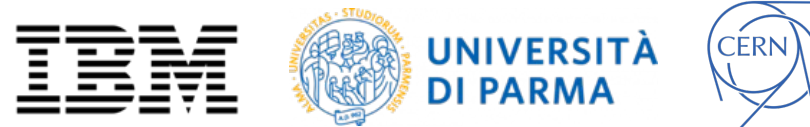

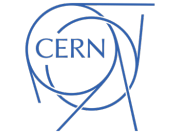

### Architecture overview

### IBM Quantum roadmap

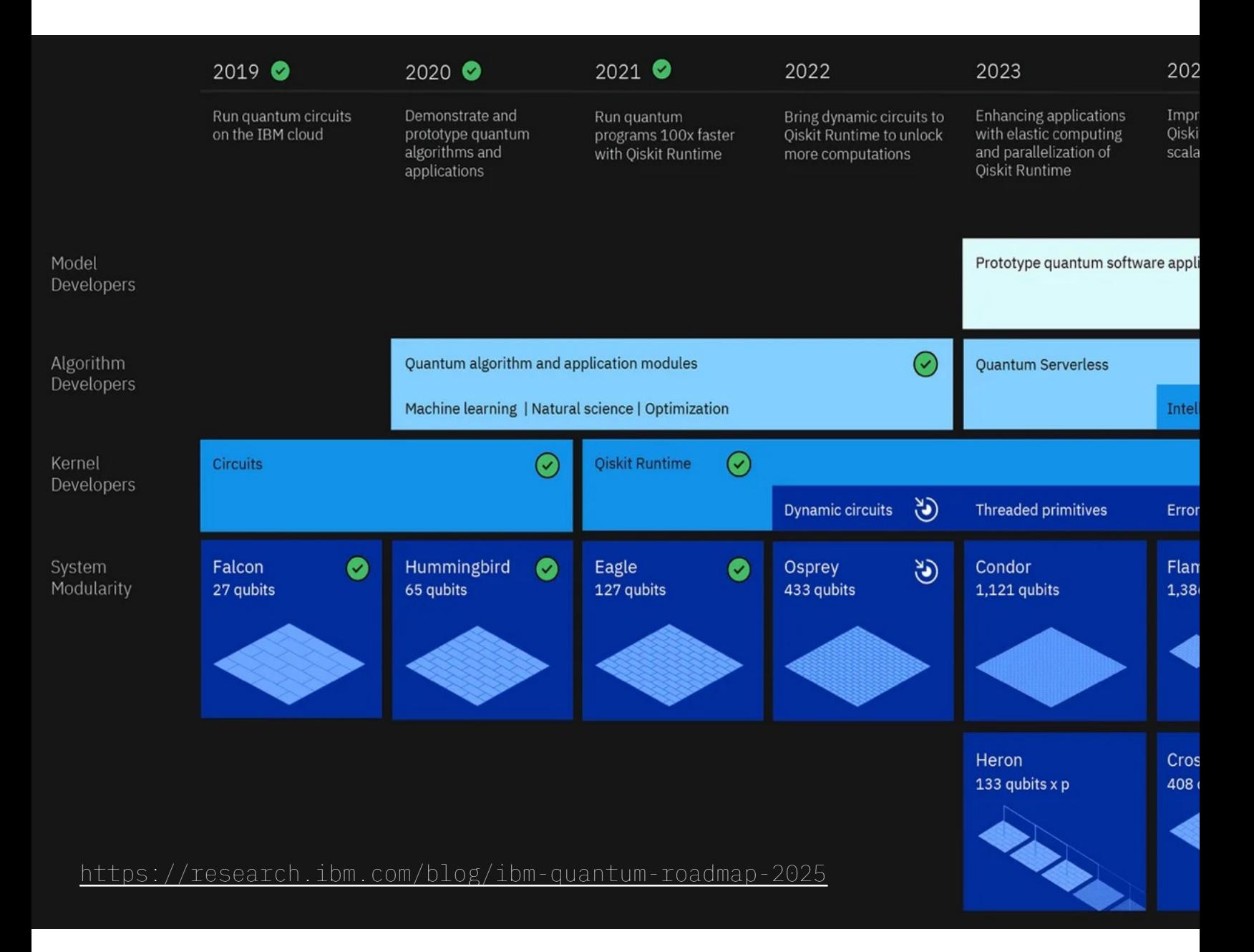